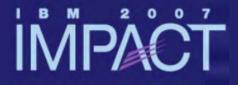

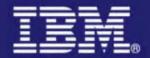

# Integrating CICS Services with Service Flow Feature and WDz

Chris Backhouse CBackhouse@uk.ibm.com

Session 4115A CICS and Enterprise Transformation

impact-venture\*

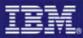

#### Notices

This information was developed for products and services offered in the U.S.A.

- Note to U.S. Government Users Restricted Rights Use, duplication or disclosure restricted by GSA ADP Schedule Contract with IBM Corp.
- IBM may not offer the products, services, or features discussed in this document in other countries. Consult your local IBM representative for information on the products and services currently available in your area. Any reference to an IBM product, program, or service is not intended to state or imply that only that IBM product, program, or service may be used. Any functionally equivalent product, program, or service that does not infringe any IBM intellectual property right may be used instead. However, it is the user's responsibility to evaluate and verify the operation of any non-IBM product, program, or service.
- IBM may have patents or pending patent applications covering subject matter described in this document. The furnishing of this document does not give you any license to these patents. You can send license inquiries, in writing, to: IBM Director of Licensing, IBM Corporation, North Castle Drive Armonk, NY 10504-1785 U.S.A.
- The following paragraph does not apply to the United Kingdom or any other country where such provisions are inconsistent with local law: INTERNATIONAL BUSINESS MACHINES CORPORATION PROVIDES THIS PUBLICATION "AS IS" WITHOUT WARRANTY OF ANY KIND, EITHER EXPRESS OR IMPLIED, INCLUDING, BUT NOT LIMITED TO, THE IMPLIED WARRANTIES OF NON-INFRINGEMENT, MERCHANTABILITY OR FITNESS FOR A PARTICULAR PURPOSE. Some states do not allow disclaimer of express or implied warranties in certain transactions, therefore, this statement may not apply to you.
- This information could include technical inaccuracies or typographical errors. Changes are periodically made to the information herein; these changes will be incorporated in new editions of the publication. IBM may make improvements and/or changes in the product(s) and/or the program(s) described in this publication at any time without notice.
- Any references in this information to non-IBM Web sites are provided for convenience only and do not in any manner serve as an endorsement of those Web sites. The materials at those Web sites are not part of the materials for this IBM product and use of those Web sites is at your own risk.

IBM may use or distribute any of the information you supply in any way it believes appropriate without incurring any obligation to you.

- Information concerning non-IBM products was obtained from the suppliers of those products, their published announcements or other publicly available sources. IBM has not tested those products and cannot confirm the accuracy of performance, compatibility or any other claims related to non-IBM products. Questions on the capabilities of non-IBM products should be addressed to the suppliers of those products.
- This information contains examples of data and reports used in daily business operations. To illustrate them as completely as possible, the examples include the names of individuals, companies, brands, and products. All of these names are fictitious and any similarity to the names and addresses used by an actual business enterprise is entirely coincidental.

#### COPYRIGHT LICENSE:

This information contains sample application programs in source language, which illustrates programming techniques on various operating platforms. You may copy, modify, and distribute these sample programs in any form without payment to IBM, for the purposes of developing, using, marketing or distributing application programs conforming to the application programming interface for the operating platform for which the sample programs are written. These examples have not been thoroughly tested under all conditions. IBM, therefore, cannot guarantee or imply reliability, serviceability, or function of these programs. You may copy, modify, and distribute these sample programs in any form without payment to IBM for the purposes of developing, using, marketing, or distributing application programs conforming to IBM's application programming interfaces.

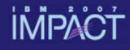

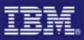

# **Objectives**

- Why Service Flows
- What is the Service Flow Feature
- What is a Service Flow
- Building a Service Flow
- Service Flow Runtime Environment

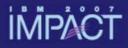

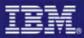

# Why Service Flows?

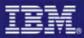

#### **Transforming the Enterprise**

- Many leading enterprises have chosen IBM Mainframes running CICS software to provide service functions
- The proven strengths of CICS running on IBM mainframes has, over time, led to a huge investment in CICS application code and skills
- To be agile in today's fast-moving marketplace, companies must embrace new technologies while leveraging these assets
- CICS maintains and adds value by enabling traditional, proven assets to be consumed as Web Services

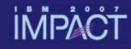

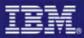

# **CICS** Application Access and Reuse

**Business** 

Users

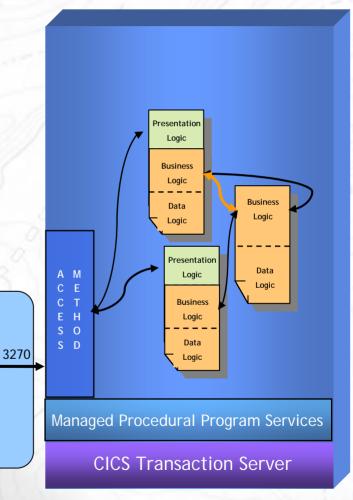

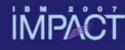

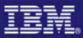

#### **CICS** Application Access and Reuse

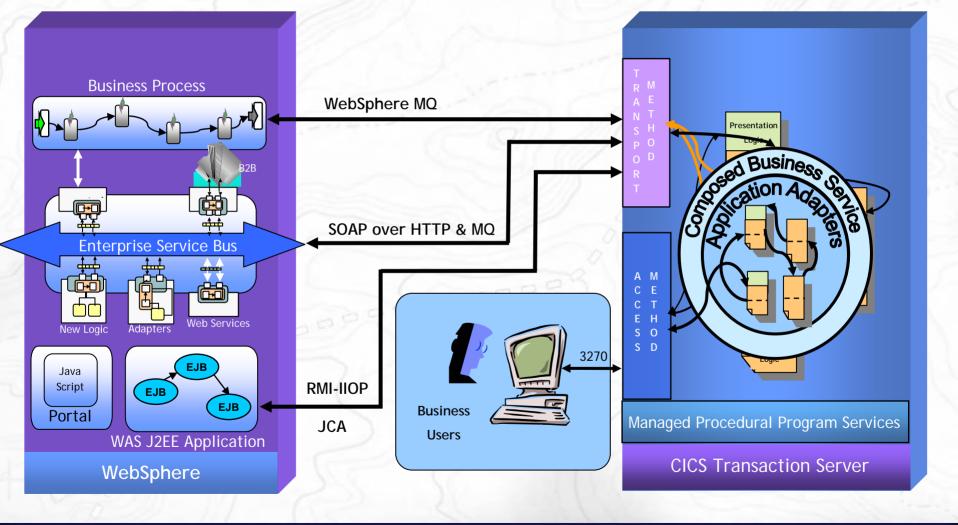

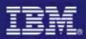

#### İMPÁĊŤ

#### Why a Service Flow Feature?

#### Transform the Enterprise

- Unlock critical IT assets and re-purpose them to participate in a service oriented architecture
- Opening access to existing fine-grained applications as coarsegrained business functions, while maintaining QoS
- Provide a layer of abstraction between service consumer and application implementation / user interface
- Foster SOA skills in traditional developers

#### Increase Productivity

- Build libraries of annotated components representing current assets
- Rapidly assemble new applications from existing components using graphical tools
- Exploit existing developer skills and literacy

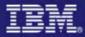

# What is the Service Flow Feature?

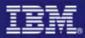

#### What is the Service Flow Feature?

- CICS Service Flow Feature provides capability to aggregate existing CICS applications into composed business services which may be integrated into an SOA environment
  - Aggregate multiple calls to CICS applications in one business level service call
  - Automate the interaction with 3270 terminal based applications and expose as a business level service

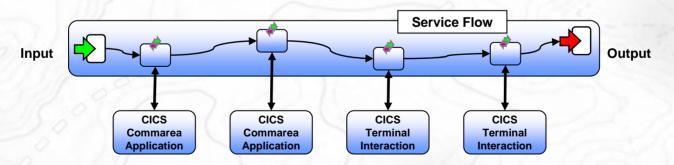

The CICS Service Flow Feature is a no-charge, orderable feature for CICS TS v3.1

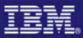

#### **Traditional Access**

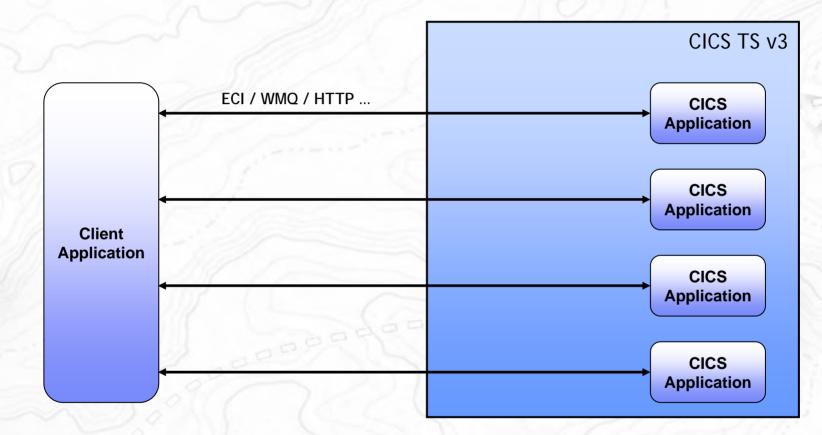

#### Multiple requests from client application

- Expensive
- Low potential for reuse

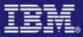

## **Aggregated Access**

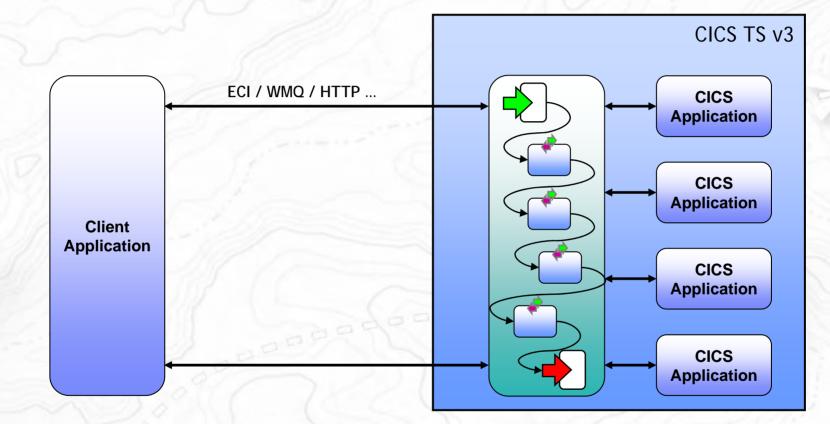

#### Single request from client

- Potentially reusable component
- More efficient

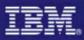

# **Components of the Service Flow Feature**

#### Tooling

- A graphical modeling integrated development environment
- WebSphere Developer for System z v7
  - Service Flow Modeler
  - XML Services for the Enterprise
- Entitlement to 10 product licences

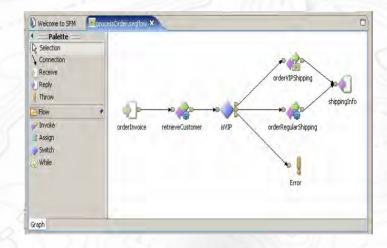

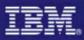

# **Components of the Service Flow Feature**

#### Tooling

- A graphical modeling integrated development environment
- WebSphere Developer for System z v7
  - Service Flow Modeler
  - XML Services for the Enterprise
- Entitlement to 10 product licences

#### Runtime

- CICS Service Flow Runtime
- Extends the CICS TS v3.1 environment.
- Offers adapters to invoke CICS commarea based programs and terminal-oriented transactions

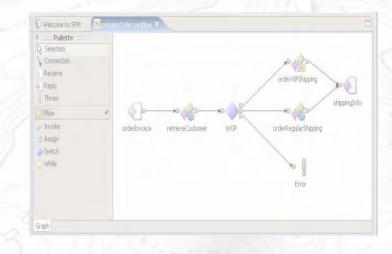

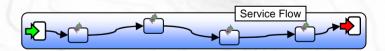

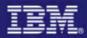

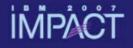

# Capabilities - SFF and CICS Web Services

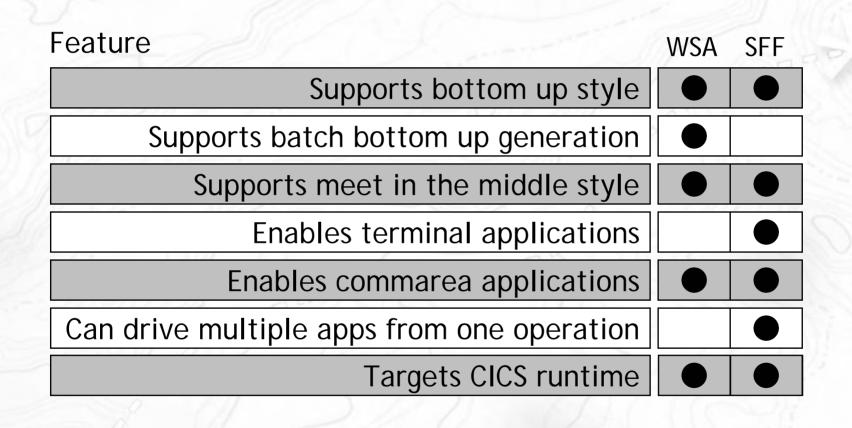

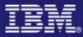

# What is a Service Flow?

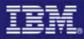

#### What is a Service Flow?

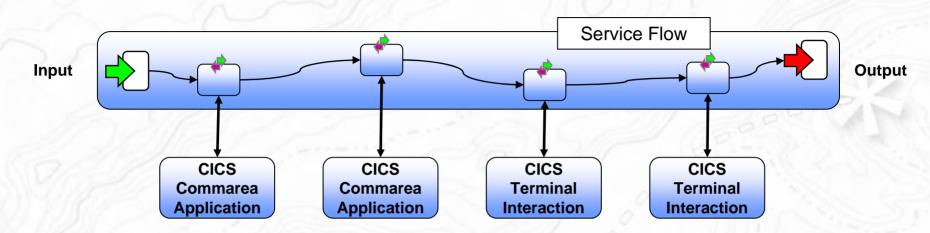

- A service flow is a non-interruptible micro-flow that is constructed from a collection of nodes that represent the invocation of CICS resources
- The flow describes the navigation of the nodes and allows data mapping between the nodes
- A single request may cause the execution of many CICS resources
- Allows for the development of coarse grained services from fine grained resources

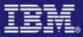

#### Model with SFM...

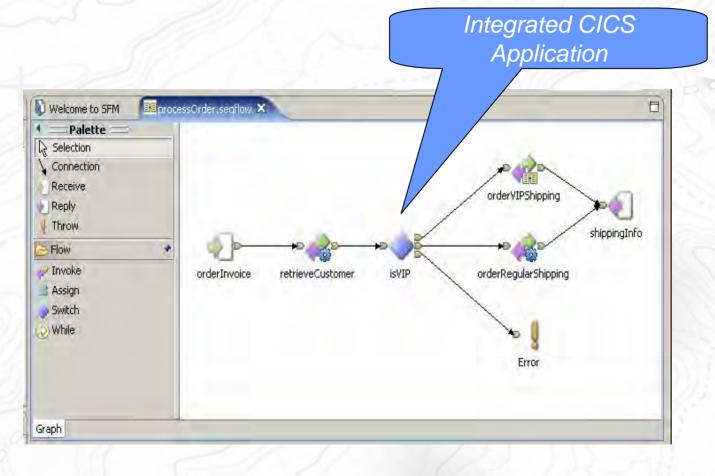

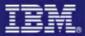

# Components of a Service Flow

| Ń          | Receive          | Input node for flow                     |
|------------|------------------|-----------------------------------------|
|            | Reply            | Output node from flow                   |
|            | Throw            | Throw fault node                        |
| P          | Invoke           | Generic invoke (target not yet defined) |
|            | Invoke Operation | Invoke a non-terminal operation         |
|            | Invoke Terminal  | Invoke a terminal screen operation      |
|            | Invoke Flow      | Invoke a flow                           |
|            | Assign           | Map data between messages in the flow   |
| $\diamond$ | Switch           | Flow control decision node              |
|            | While            | Flow control loop node                  |

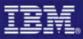

#### **Development Model**

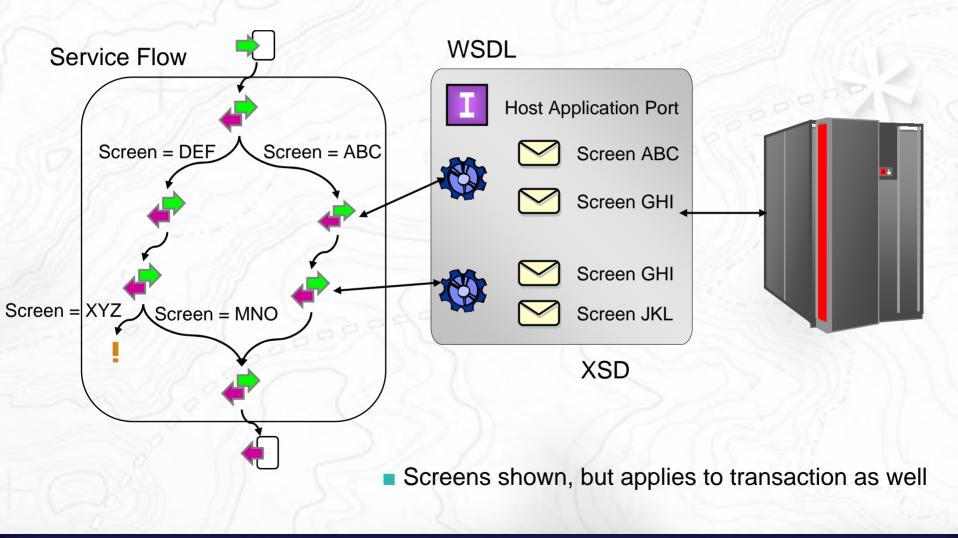

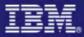

#### **Deployment Model**

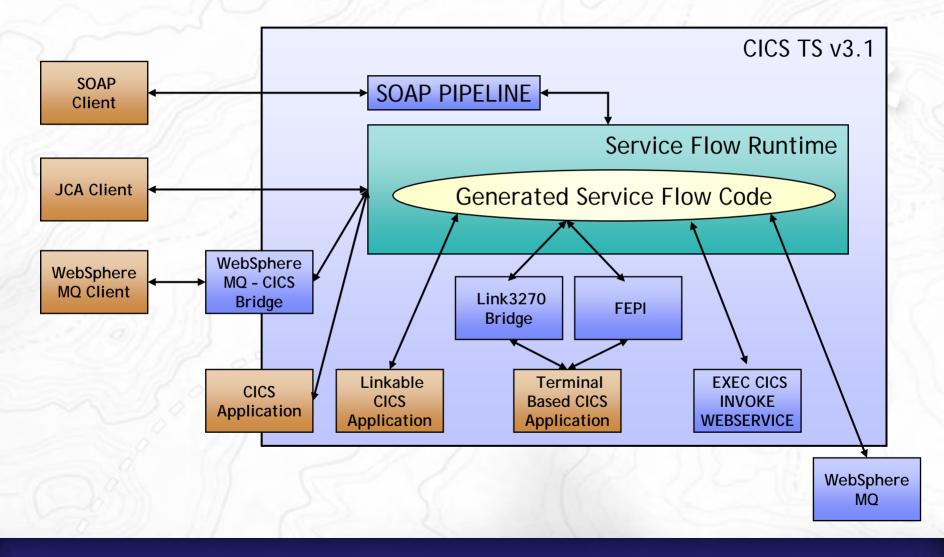

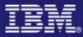

# **Building a Service Flow**

#### **Using Service Flow Modeler**

- Service Flow Project
  - Create, store and maintain required resources.
    - Interface Definitions, Terminal applications, Non-Terminal application
- Service Flow Model terminology
  - Messages data structures
    - Screens, transaction inputs, transaction outputs, and web service messages
  - Message mappings any transformation of data between messages
  - Operations EIS interaction
    - Screen submission, transaction invocation, and sub-sequence flow invocation
  - Flows composition of multiple operations and the message mapping
- Flow behavior is represented graphically
  - Data movement is done through Message Mappings

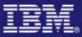

#### **Development Tools**

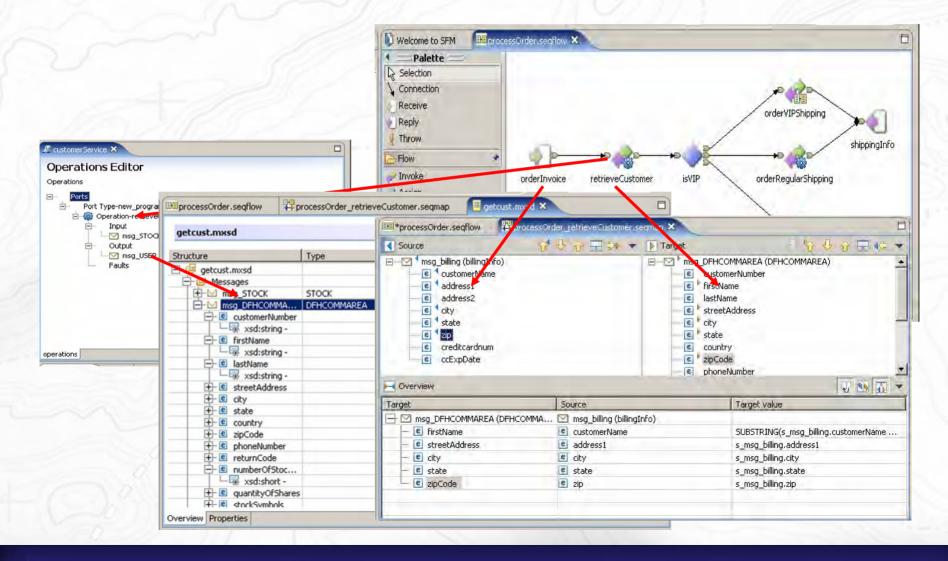

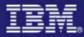

#### **Specialized Terminal Tools**

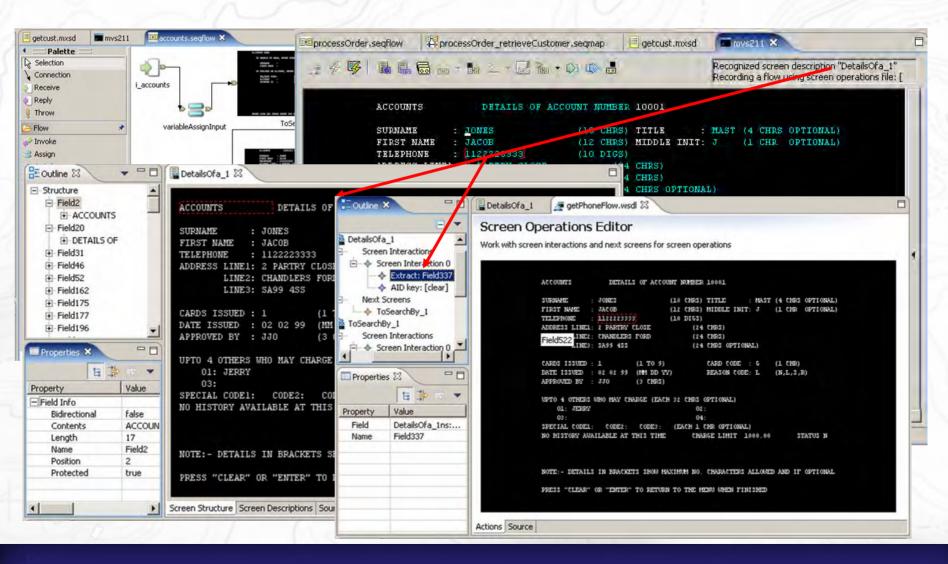

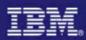

# Mapping

| Source                                                                          | Image: Construction         Image: Construction         Image: Construction | ■ Masg_CAPLACI<br>e ca_reque<br>e ca_reque<br>e ca_respo<br>e ca_order<br>e ca_order<br>e ca_order<br>e ca_order<br>e ca_order<br>e ca_order<br>e ca_order | n_code<br>nse_message<br>_request |
|---------------------------------------------------------------------------------|----------------------------------------------------------------------------------------------------|----------------------------------------------------------------------------------------------------|-----------------------------------|
| Overview                                                                        |                                                                                                    |                                                                                                    | U 💀 🐼 👻                           |
| Target                                                                          | Source                                                                                                    |                                                                                                    | Target value                      |
| <pre>msg_CAPLACEORDER (tns1:CAPLAC<br/>e ca_order_request<br/>e ca_userid</pre> | . ☑ msg_PLACEORDER<br>@ ca_userid                                                                                                    | REQUEST (tns:PLAC                                                                                                    | s_msg_PLACEORDERREQUEST.ca_userid |

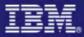

# Mapping Editor

| © Compose Mapping Expression                                                                          |     |       | ×   |
|----------------------------------------------------------------------------------------------------|-----|-------|-----|
| Compose Mapping Expression<br>Use source or target fields and functions to create value for target    |     |       |     |
| Mapping: ca_userid> ca_userid<br>Value of target field: t_msg_CAPLACEORDER.ca_order_request.ca_userid |     |       |     |
| s_msg_PLACEORDERREQUEST.ca_userid                                                                     | 5   | + * ( | - / |
| 3                                                                                                    | 2   | 11    |     |
| Apply Condition                                                                                       |     | A     | ND  |
| s_msg_PLACEORDERREQUEST.ca_userid IS NOT NULL                                                         | ×   | 7     | R   |
|                                                                                                    | -   | NO    | т   |
| 3                                                                                                    | 2   | =     | <>  |
| Source fields String Functions                                                                        | • » | <     | <=  |
|                                                                                                    |     | >     | >=  |
| ОК Арріу                                                                                              |     | Canc  | el  |

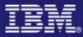

# Service Flow Runtime Environment

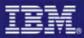

#### **Deploy Service Flow to Runtime**

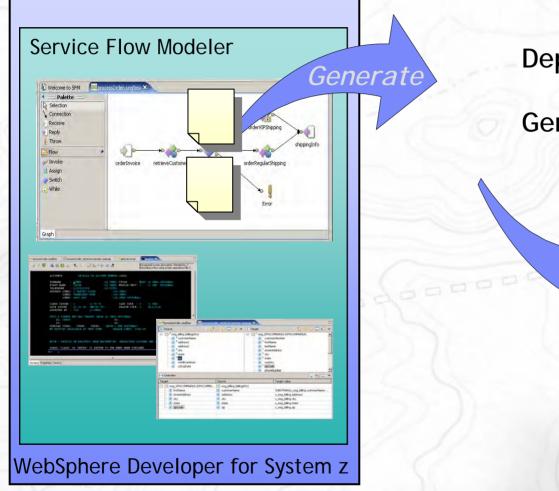

**Deployment JCL** 

**Generated Service Flow** 

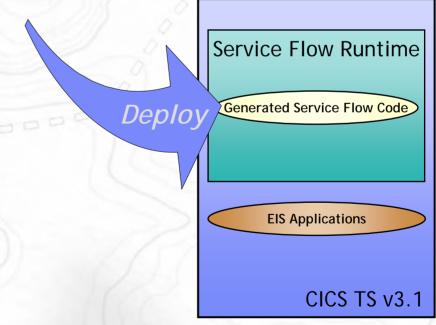

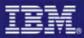

## **Generation & Deployment**

- Creates Artefacts for deployment
  - Artefacts created depends on options chosen
    - In addition to the CICS Business Service artefacts, you can create CICS Web services artefacts
- CICS Service Flow artefacts
  - 1 or more generated CICS Cobol programs
  - JCL files
    - RDO Definitions
    - Property File Update
    - Compilation JCL for the programs.
- Deployment
  - Transfer artefacts to Host
  - Submit JCL to Deploy artefacts
  - Perform PIPELINE scan to deploy Web services

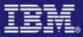

#### COBOL Source

PROCEDURE DIVISION. COPY DFHMAL22.

| MACGEN | MOVE DFHCLEAR TO SNA-INITIAL-AID-BYTE. |
|--------|----------------------------------------|
| MACGEN | MOVE 'EGUI' TO SNA-CICSMACRO-SCREEN.   |
| MACGEN | MOVE DFHENTER TO SNA-AID-BYTE.         |
| MACGEN | MOVE +5 TO NSC-CHILD-TYPE.             |
|        |                                        |

MACGENMOVE 1 TO TRANSLATE-MAP-TO-HOST.MACGENMOVE 'Y' TO SEND-PFKEY-FIRST.

PERFORM 4000-SEND-RECEIVE-RTN THRU 4000-SEND-RECEIVE-EXIT.

MOVE SNA-VECTOR-DATA TO MAP-BUFFER.

#### MACGEN

| MACGEN | IF SNA-3270-MAP-NAME = 'EXMENU' AND |
|--------|-------------------------------------|
| MACGEN | SNA-3270-MAPSET-NAME = 'DFH0XS1'    |
| MACGEN | MOVE 'EXMENU' TO CSC-RESULT-NAME    |
| MACGEN | MOVE LENGTH OF EXMENU               |
| MACGEN | TO WS-COC-LENGTH                    |
| MACGEN | ELSE                                |
| MACGEN | MOVE 'UNKNOWN' TO CSC-RESULT-NAME   |
| MACGEN | MOVE 24000 TO WS-COC-LENGTH.        |
|        |                                     |

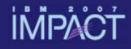

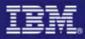

# COBOL Source

#### Compilation JCL

|   | //SFFUSERC JOB (SFFUSER),`SFFUSER',<br>// CLASS=A,MSGCLASS=H,NOTIFY=SFFUSER               |
|---|-------------------------------------------------------------------------------------------|
| V | //*<br>// JCLLIB ORDER=(SFFUSER.SFF.SCIZSAMP)<br>//*                                      |
| V | //* CURRENTLY SET FOR: ORDERITE<br>//*                                                    |
| V | //COMPILE EXEC DFHMAXCP,<br>// COPY1='SFFUSER.USER.COPYLIB',                              |
| V | <pre>// COPY2='SFFUSER.DEMO.SCIZMAC',<br/>// COPY3='CTS310.CICS640.SDFHCOB',</pre>        |
|   | <pre>// LINK2='SFFUSER.DEMO.SCIZLOAD', // OBJLIB='SFFUSER.DEMO.SCIZLOAD',</pre>           |
|   | // PROGRAM='ORDERITE',<br>// LINK='SFFUSER.CICS.LOADLIB',                                 |
| 1 | // SOURCE='SFFUSER.USER.SRCLIB(ORDERITE)'<br>//LINKSTEP.SYSIN DD *                        |
|   | INCLUDE OBJLIB(DFHMAF) /* //*                                                             |
| Ĵ | // DD * NAME ORDERITE(R) /*                                                               |
| V | /~<br>//<br>//******************** TRAILER: DFHMAXCJ ************************************ |
| V | IRAILER. DEMMARCO                                                                         |
|   |                                                                                           |

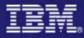

# COBOL Source Compilation JCL CICS RDO Definitions

| 11      | SFFUSERC JOB (SFFUSER),'SFFUSER',<br>CLASS=A,MSGCLASS=X,NOTIFY=SFFUSER                                         |
|---------|----------------------------------------------------------------------------------------------------|
| //*     | **************************************                                                                         |
| //s     | DEFINE EXEC PGM=DFHCSDUP,REGION=1024K,PARM='CSD(READWRITE)'<br>STEPLIB DD DSN=CTS310.CICS640.SDFHLOAD,DISP=SHR |
|         | DD DSN=CTS310.CICS640.SDFHAUTH,DISP=SHR<br>DD DSN=CEE.SCEERUN,DISP=SHR                                         |
| //*     | following line changed by APAR PK17446                                                                         |
|         | DFHCSD DD DSN=SFFUSER.CICSIP1.RAPO.CSD,DISP=SHR<br>SYSPRINT DD SYSOUT=*                                        |
| 1 / / ~ | SYSIN DD *                                                                                                    |
| ***     | **************************************                                                                         |
|         |                                                                                                    |
| <br>*** |                                                                                                    |
| DE      | EFINE PROGRAM(ORDERITE) GROUP(CICSSFRG)                                                                        |
|         | ESCRIPTION('')                                                                                                 |
| /       | LANGUAGE(LE370) RELOAD(NO) RESIDENT(NO) USAGE(NORMAL)                                                          |
|         | USELPACOPY(NO) STATUS(ENABLED) CEDF(NO) DATALOCATION(ANY                                                       |
|         | EXECKEY(USER) CONCURRENCY(QUASIRENT) DYNAMIC(NO)                                                               |
|         | EXECUTIONSET(FULLAPI) JVM(NO)                                                                                  |
| ***     | **************************************                                                                         |
| ***     | **************************************                                                                         |
|         |                                                                                                    |
|         |                                                                                                    |

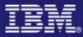

COBOL Source
Compilation JCL
CICS RDO Definitions
Properties File Update

| SI                                      | FFUSERC JOB (SFFUSER), 'SFFUSER',                                                                                                   |
|-----------------------------------------|----------------------------------------------------------------------------------------------------|
| /.                                      | /SFFUSERC_JOB_(SFFUSER), 'SFFUSER',                                                                                                 |
| /////////////////////////////////////// | <pre>//SFFUSERC JOB (CHRISB),'CHRISB',<br/>// CLASS=A,MSGCLASS=H,NOTIFY=CHRISB<br/>//***********************************</pre>      |
| /////////////////////////////////////// | <pre>//MAMUP EXEC PGM=DFHMAMUP<br/>//STEPLIB DD DSN='CHRISB.DEMO.SCIZLOAD',DISP=SHR<br/>//***********************************</pre> |
|                                         | //SYSPRINT DD SYSOUT=*<br>//SYSOUT DD SYSOUT=*                                                                                      |
| *                                       | MODE=SAFE<br>TYPE=5<br>NAME=ORDERITE<br>PARM01=                                                                                     |
|                                         | PARM02=<br>PARM03=300<br>PARM04=4200000<br>PARM05=1                                                                                 |
| * *                                     |                                                                                                    |
|                                         | TYPE=R<br>NAME=ITEMREQ<br>                                                                                                    |

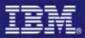

# Generate Runtime Code

| \varTheta Generate run time                          | code                                                                | × |
|------------------------------------------------------|---------------------------------------------------------------------|---|
| Generation Properties -<br>Select a generation prope | File selection<br>rties file and a location for the generated code. |   |
| Deployment target                                    |                                                                     |   |
| Job Control information<br>Job Control user ID       | CHRISB                                                              | 1 |
| Job Control account                                  | CHRISB                                                              |   |
| Deployment libraries HE                              | CHRISB                                                              |   |
| Create resource defined of the compile JCL           | nitions JCL                                                         |   |
| 2                                                    | Bade Next > Einish Cancel                                           |   |

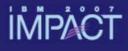

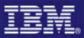

# **Code Deployment**

| PROCEDU | RE DIVISION.                          |
|---------|---------------------------------------|
| CC      | PY DFHMAL22.                          |
|         |                                       |
| MACGEN  | MOVE DFHCLEAR TO SNA-INITIAL-AID-BYTE |
| MACGEN  | MOVE 'EGUI' TO SNA-CICSMACRO-SCREEN.  |
| MACGEN  | MOVE DFHENTER TO SNA-AID-BYTE.        |
| MACGEN  | MOVE +5 TO NSC-CHILD-TYPE.            |
|         |                                       |
| MACGEN  | MOVE 1 TO TRANSLATE-MAP-TO-HOST.      |
| MACGEN  | MOVE 'Y' TO SEND-PFKEY-FIRST          |
|         |                                       |
|         |                                       |
|         |                                       |

WebSphere Developer for System z

#### **CICS SFR Runtime**

#### zSeries

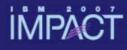

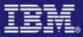

# **Code Deployment**

WebSphere Developer for System z

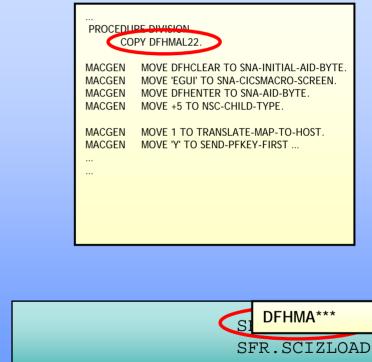

CICS SFR Runtime

zSeries

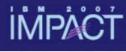

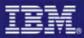

#### **Runtime Architecture**

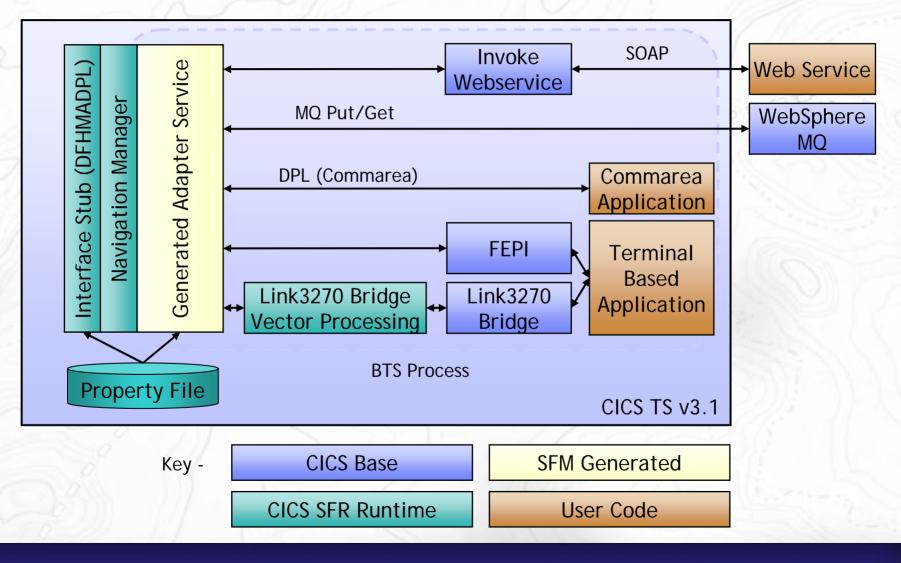

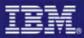

# Invoking a CICS Service Flow

- Flow Invoked through module DFHMADPL
- Message passed from Service Requestor to CICS SFR
  - Commarea interface
  - Channel interface (recommended)
- Container Interface
  - Input
    - DFHMAC-REQUESTV1
    - DFHMAC-USERDATA
  - -Output
    - DFHMAC-USERDATA
    - DFHMAC-ERROR

Request Name - PIC X(8)

- Optional User Data
- Optionally returned
- Returned only on error

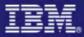

## Invoking a CICS Service Flow

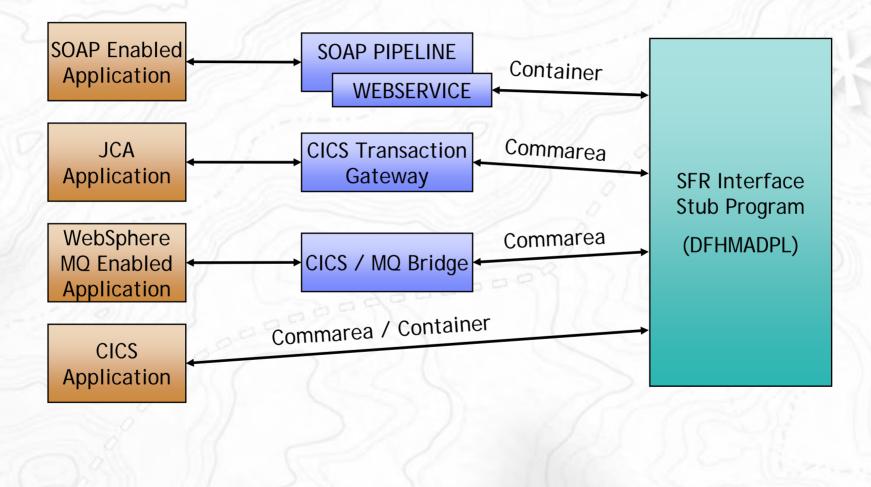

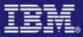

# Running a CICS Service Flow

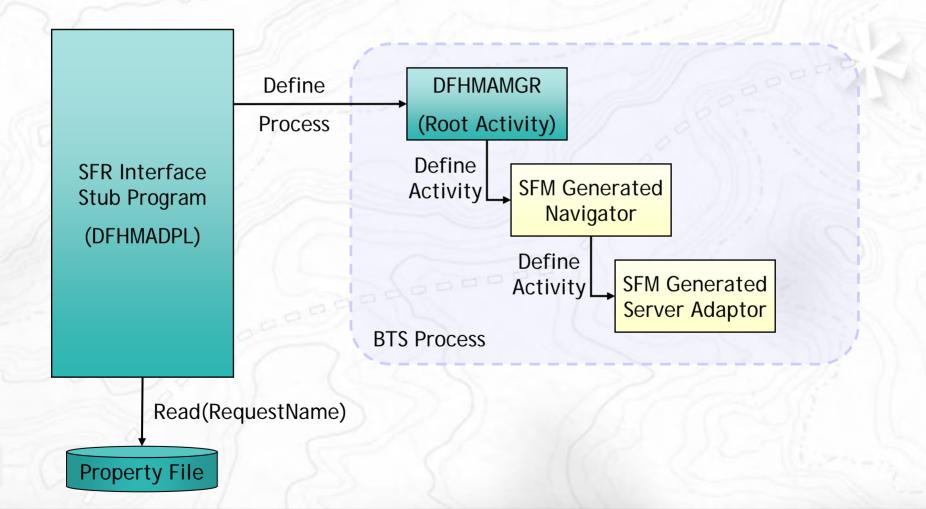

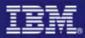

# Managing a Deployed Flow

- BTS ProcessType defined for each flow
  - ProcessType name matches flow request name
- When using channel interface to SFR flows can be managed with ProcessType resource
  - Install
  - Discard
  - Enable
  - Disable
- Access to installed flow only when corresponding ProcessType is installed and enabled

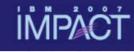

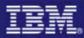

# Summary

- The CICS Service Flow Feature is a no-charge, orderable feature for CICS TS v3.1
  - WebSphere Developer for System z (10 restricted licences)
  - CICS TS v3.1 Runtime component
- CICS Service Flow Feature provides the capability to aggregate existing CICS applications into composed business services
  - Aggregate multiple calls to CICS applications into one business level service call
  - Automate the interaction with 3270 terminal based applications and expose as a business level service

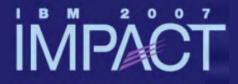

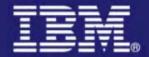

# Questions and Answers

impact-venture\*